## My Settings

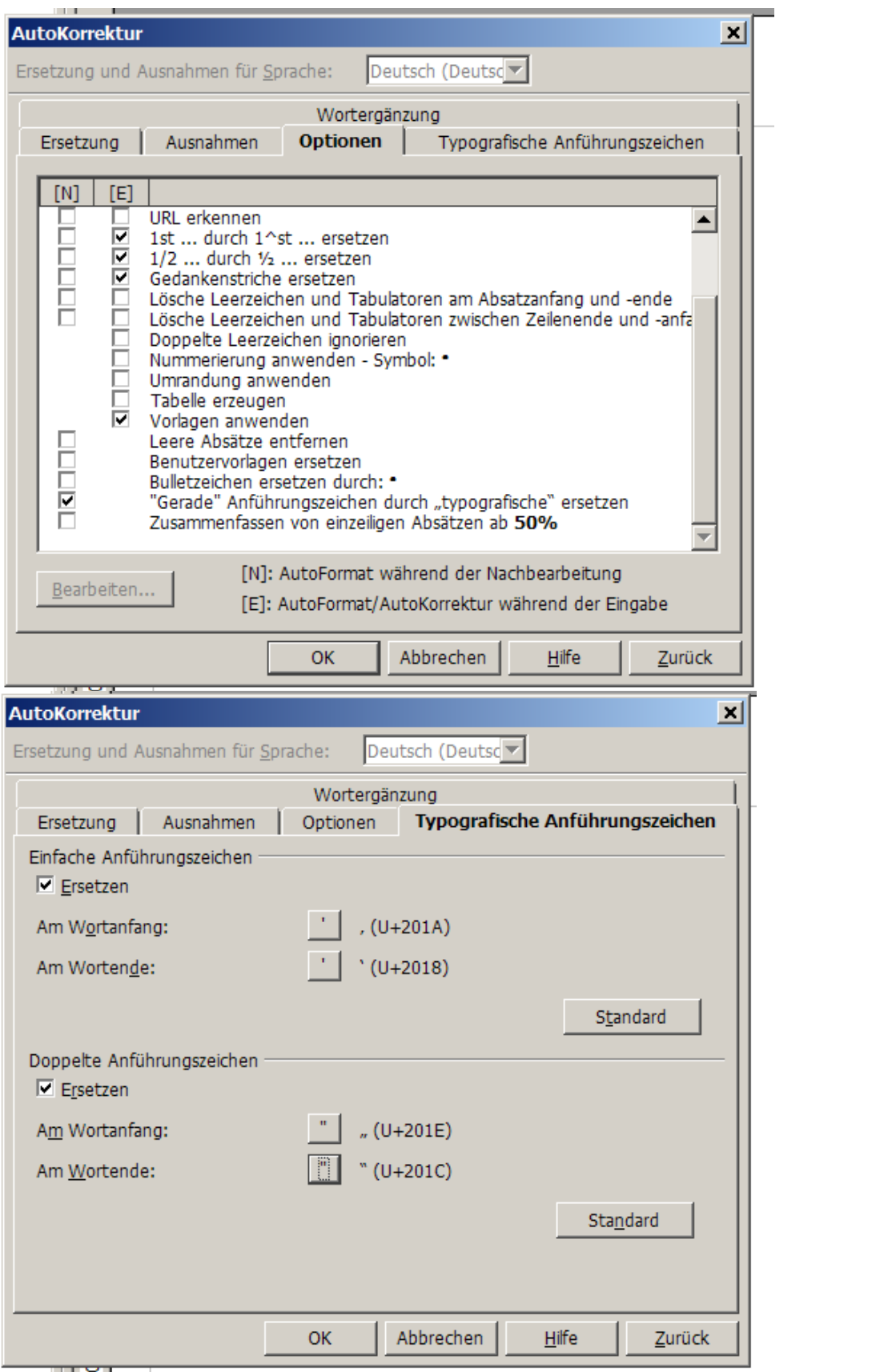